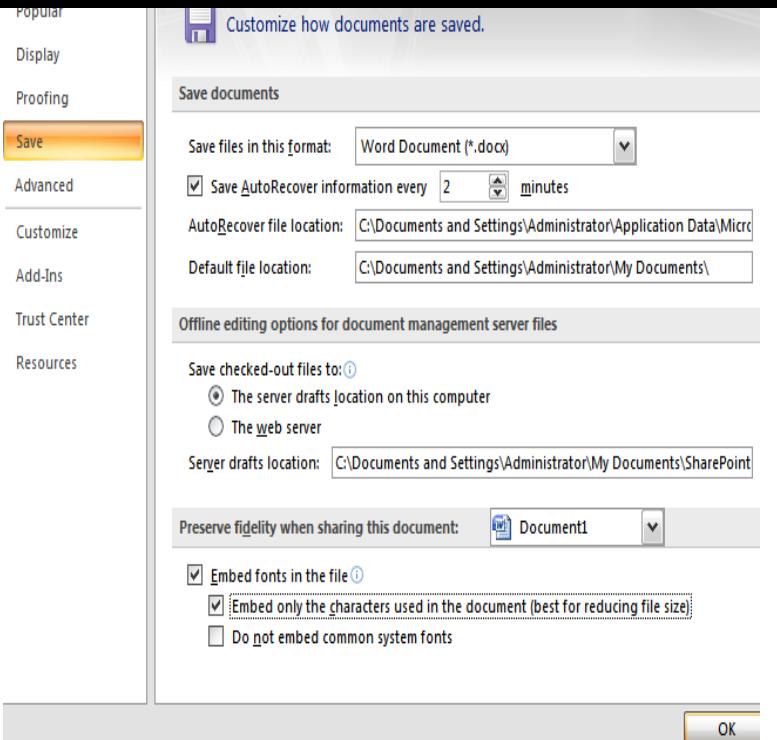

An OpenType font is equivalent to a TrueType font except that an OpenType font allows PostScript glyph definitions in addition to TrueType.Develop fonts, find existing fonts, and license fonts from registered vendors. OpenType Font Variations overview Microsoft Visual TrueType (VTT). Contents .An easy way to install Microsoft's TrueType core fonts on linux. Questions or comments? Contact me at noa@tours-golden-triangle.com Good luck! / noa.Download Microsoft's TrueType core fonts for free. A smart package of Microsoft's core fonts. So far this project consists of a source rpm that can. You can also import font files from a CD, a DVD, or your organization's network. TrueType (file tours-golden-triangle.com) and OpenType .otf) fonts both work fine.By Microsoft added TrueType into the Windows into creating a set of high quality TrueType fonts that were.Core fonts for the Web was a project started by Microsoft in to create a standard pack of fonts for the Internet. It included the proprietary fonts Andale Mono, Arial, Arial Black, Comic Sans MS, Courier New, Georgia, Impact, Times New Roman, Trebuchet MS, Verdana and Webdings, all of them in TrueType font format.Git Clone URL: tours-golden-triangle.com (read-only). Package Base : ttf-ms-fonts. Description: Core TTF Fonts from Microsoft. Upstream URL.Installer for Microsoft TrueType core fonts. This package allows for easy installation of the Microsoft True Type Core Fonts for the Web including: Andale Mono.Microsoft's TrueType Core Fonts consists of all TrueType fonts and a source rpm to create a binary rpm package that gives access to Microsoft's.This article explains how to install TrueType Microsoft fonts and emulate Windows' font 2 Fontconfig rules useful for MS Fonts; 3 Windows 8.TrueType TTF Fonts are commonly used in Windows and Mac operating systems. TrueType barcode fonts may be used in other operating systems if installation.It appears you have not installed MS true type fonts. You need to accept the license agreement and install these fonts for Netflix Desktop to work properly.Microsoft TrueType Fonts are not included in most of the open source Linux distros due to limitations in its redistribution rights. These fonts are very popular and.Microsoft released a package of TrueType core fonts for the web back in These fonts were given a very permissive license agreement.If you create a document that you want to share with others, it is helpful for the other people to have the fonts you use within your document.If your non-TrueType fonts are not displaying, try these steps. (These This tip ( ) applies to Microsoft Word 97, , , and In the end, Apple actually developed the font technology, TrueType. Meanwhile, the print engine being developed by Microsoft, TrueImage, never really got off.Install MS Fonts in Ubuntu LTS desktop. Install MS TrueType Fonts as shown below: \$ sudo apt update \$ sudo apt install ttf-mscorefonts-.

[PDF] marantz sa11s2 vs sa15s2

[PDF] brother sx 4000 typewriter

[PDF] krups meat slicer manual

[PDF] able video clips of  $9/11$ [PDF] lg st600 - digital multimedia receiver [PDF] tr525 cxi [\[PDF\] bontrager trip 4w replac](http://tours-golden-triangle.com/bewiret.pdf)ement parts